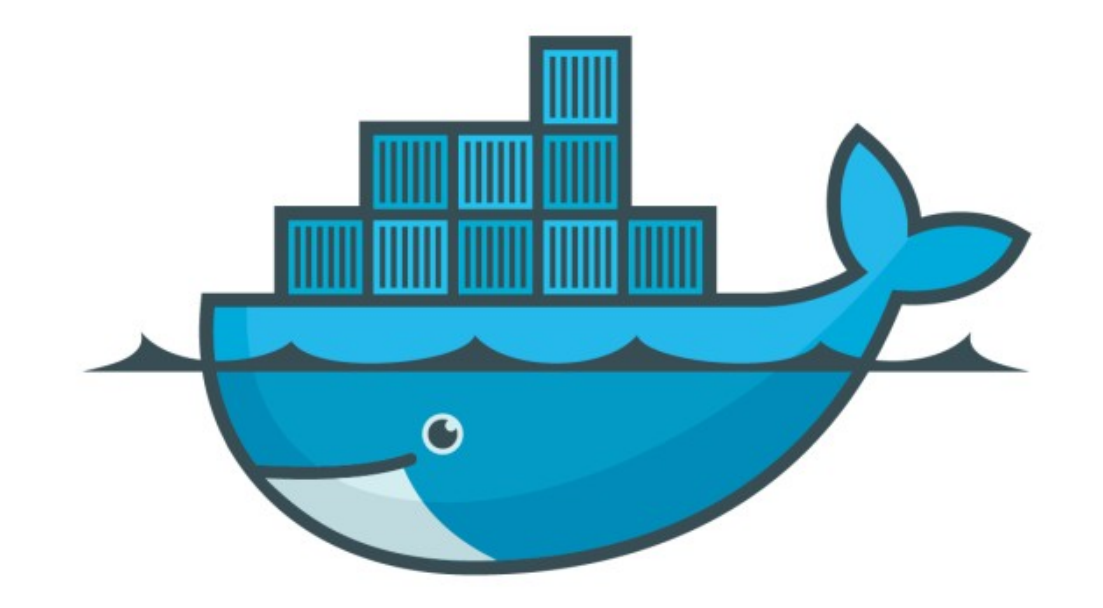

## DOCKER

*Assignment : Bind Mount*

- ➤ Start Nginx Container
- ➤ Bind Mount the Nginx Container
- ➤ Edit the Index.html File in Local System (Host Machine)
- ➤ Verify the the change on Running Container

## *Will see you in Next Lecture…*

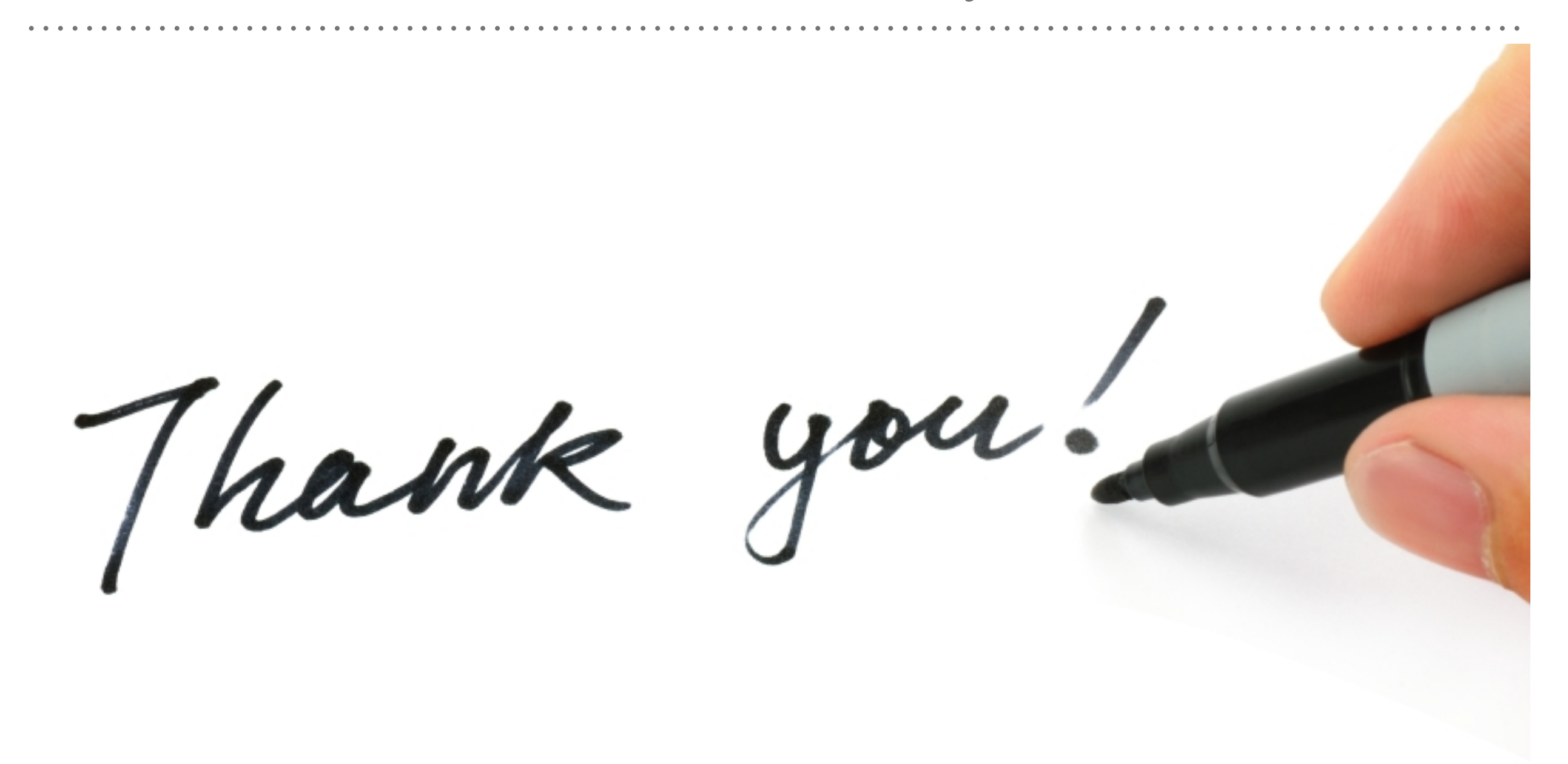

*See you in next lecture …*